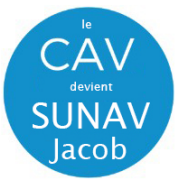

UNIVERSITÉ<br>SAVOIE<br>MONT BLANC బ SUNNY Jacob - Centre Audiovisuel<br>Direction du Numérique<br>Rue Jean Baptiste Richard - Bureau 13109<br>73000 JACOB BELLECOMBETTE<br>Tel. +33 4 79 75 85 25

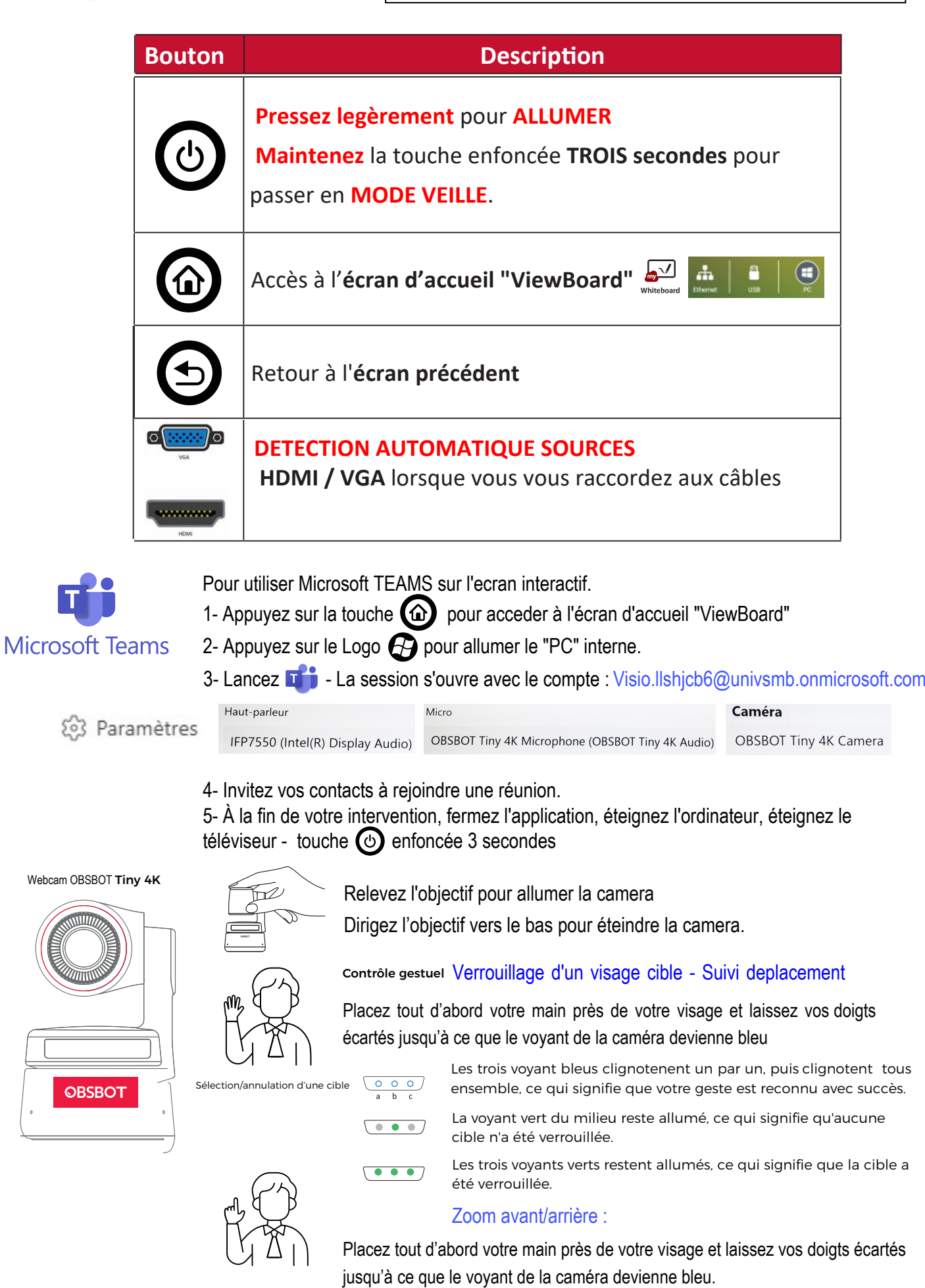